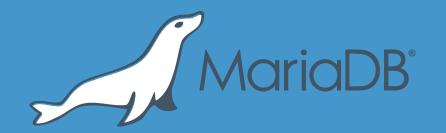

Instant ALTER TABLE in MariaDB 10.3+ Marko Mäkelä Lead Developer InnoDB

# History of ALTER TABLE in MySQL/MariaDB

- The old way (also known as ALGORITHM=COPY starting with MySQL 5.6)
  - CREATE TABLE ...; INSERT...SELECT; RENAME TABLE ...; DROP TABLE ...;
  - Lots of unnecessary undo and redo logging in InnoDB ("bulk insert" would help)
- "Fast index creation" in InnoDB Plugin for MySQL 5.1 (built-in 5.5 InnoDB)
  - Supports ADD INDEX, ADD UNIQUE INDEX, ADD PRIMARY KEY
- ALGORITHM=INPLACE starting with MySQL 5.6
  - Misleading name; some operations may rebuild the table
    - ADD/DROP COLUMN, ADD PRIMARY KEY, CHANGE ... [NOT] NULL
  - Some operations are instant: rename column, change DEFAULT value, ...
    - Should have ALGORITHM=(INSTANT|NOCOPY) to avoid surprises (MDEV-13134)
  - Sloppily called "online" DDL. Online (LOCK=NONE) is sometimes refused:
    - ALTER TABLE ... ADD (FULLTEXT | SPATIAL) INDEX, ALGORITHM=INPLACE;
    - Any table rebuild operation when FULLTEXT or SPATIAL indexes are present

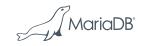

# **Problems with Online Table Rebuild**

- MySQL 5.6 includes table-rebuilding ALTER ((ADD|DROP) COLUMN etc.), with LOCK=NONE. Why are tools like GH-OST still used?
  - Replication ignores LOCK=NONE: Slave will only start after commit→huge lag
  - The online\_log needs to be buffered (in memory or temporary files).
    - The size depends on the concurrent DML workload; hard to predict!
  - The whole table (including all indexes) will have to be copied.
    - MySQL 5.7 included some performance improvements to this, but huge I/O remains.
- Theoretically, do we really have to rebuild?
  - Only when introducing stricter constraints (shorter columns, add NOT NULL).
  - Even that could be done by validating the table and editing metadata.
  - Only ADD [UNIQUE|PRIMARY|SPATIAL|FULLTEXT] KEY really require writes.

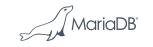

# History of Instant ADD COLUMN for InnoDB

- Both Alibaba and Tencent have instant ADD in their MySQL 5.6 forks
  - Does not work with old data files; requires a new ROW\_FORMAT
- MariaDB wants it to work on old (possibly large) files
  - Vin Chen (陈福荣) from Tencent Game DBA Team wrote a prototype that adds an optional record header to identify "afterwards added columns"
  - The ADD...DEFAULT values are stored in one place
    - Data dictionary only reflects the latest table definition, including the latest DEFAULT
- Marko Mäkelä rewrote the prototype for MariaDB 10.3.2
  - Store a 'default row' at the start of the table (we want to remove SYS\_\* tables)
  - Support all but ROW\_FORMAT=COMPRESSED
  - Crash-safe DDL (a new undo record type); simpler DML rollback; "compression"
  - ensured that online table-rebuild (e.g. DROP COLUMN) still works

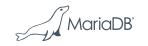

### Basic Usage of Instant ADD COLUMN

- By default, ALTER TABLE...ADD COLUMN is instantaneous
  - Limitation: No hidden FTS\_DOC\_ID column (for FULLTEXT INDEX) must exist
- Use the FORCE keyword for the old-fashioned ADD COLUMN, with the old-fashioned (additional) limitations:
  - ALGORITHM=INPLACE will not work if multiple FULLTEXT INDEX exist
  - LOCK=NONE will not work if FULLTEXT or SPATIAL INDEX exist
- To monitor the number of avoided table rebuilds: SELECT variable\_value FROM information\_schema.global\_status WHERE variable\_name = 'innodb\_instant\_alter\_column';
- See also <u>https://mariadb.com/resources/blog/instant-add-column-innodb</u>

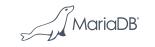

#### Example of Instant ADD COLUMN

**CREATE TABLE** t(id **INT PRIMARY KEY**, u **INT UNIQUE**) **ENGINE=InnoDB**; **INSERT INTO** t(id,u) **VALUES**(1,1), (2,2), (3,3);

ALTER TABLE t ADD COLUMN

- (d **DATETIME DEFAULT** current timestamp(),
- t TEXT CHARSET utf8 DEFAULT 'The quick brown fox',

p POINT NOT NULL DEFAULT ST\_GeomFromText('POINT(0 0)')); UPDATE t SET t=NULL WHERE id=3;

| id | u | d                   | t                     | р         |
|----|---|---------------------|-----------------------|-----------|
| 1  | 1 | 2017-11-10 12:14:00 | 'The quick brown fox' | POINT(00) |
| 2  | 2 | 2017-11-10 12:14:00 | 'The quick brown fox' | POINT(00) |
| 3  | 3 | 2017-11-10 12:14:00 | NULL                  | POINT(00) |

<sup>/</sup> MariaDE

### **Record Changes for Instant ADD COLUMN**

- An InnoDB table is a collection of indexes:
  - Clustered index (ordered by PRIMARY KEY or similar); index-organized table
  - Optional secondary indexes, pointing to clustered index keys
- We primarily need to concentrate on the clustered index leaf page records
  - (PRIMARY KEY, DB\_TRX\_ID, DB\_ROLL\_PTR, non-virtual columns)
- For now, we only allow ADD COLUMN of the last column(s). We will get:
  - (PRIMARY KEY, DB TRX ID, DB ROLL PTR, non-virtual columns, added columns)
- How to tell if added columns are present?
  - ROW\_FORMAT=REDUNDANT explicitly stores the number of index fields.
  - ROW\_FORMAT=COMPACT, ROW\_FORMAT=DYNAMIC will require bigger changes:
    - Record header flag and optional field for "number of added columns".
    - Must store the original number of fields or columns somewhere.

# Page Changes for Instant ADD COLUMN

- Clustered index root page changes:
  - FIL\_PAGE\_TYPE\_INSTANT indicates that instant operation was used
  - PAGE\_INSTANT stores the original (smaller) number of clustered index fields
- Change the leftmost clustered index leaf page:
  - After the infimum, store a "default" record with REC\_INFO\_MIN\_REC\_FLAG:
    - Must have the optional "added fields" header
    - The number of fields must match the current table definition
    - Values of "added fields" are the values of "missing fields"
- Clustered index contents from the previous example:
  - (**default**,id,u,d=2017-11-10 12:14:00,t='The quick brown fox',p=POINT(0 0)),
  - (1,1), (2,2), (3,3,2017-11-10 12:14:00, **NULL**)
  - We omit trailing fields that are equal to the fields in the "default" record.

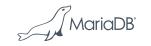

# MariaDB 10.4: ADD...(FIRST | AFTER), DROP...

- Keep the user record format unchanged.
  - Physically, keep doing ADD COLUMN last in the clustered index records
  - DROP COLUMN will leave garbage in the records.
  - Changing column order physically becomes a no-op.
  - ADD COLUMN will be possible even if hidden FTS\_DOC\_ID exists
- In the "default" record, store a mapping of table columns to index fields
  - Pass the mapping to row\_build()
  - A new function row\_build\_clust\_index\_entry() will take the mapping
  - The old row\_build\_index\_entry() will remain for secondary indexes

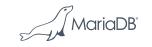

#### MariaDB 10.4+: Instant CHANGE COLUMN

- MySQL 5.7/MariaDB 10.2: Extend VARCHAR maximum size
  - Only if the physical format allows; not VARCHAR (255) to VARCHAR (256)
- We need something in the user data records to indicate physical format
  - "Format version number" that points to something in the "default" record?
- Format changes can only be instantaneous if they relax constraints:
  - Example: Changing CHAR(1) to CHAR(2), INT to BIGINT or NOT NULL to NULL
  - Less likely: Changing POINT to GEOMETRY, changing latin1 to utf8
- Failure is an option, if we perform table scan to validate the data:
  - Example: Changing BIGINT NULL to INT UNSIGNED NOT NULL
- Affected secondary indexes must be rebuilt if the physical format changes
  - Still much faster than rebuilding the entire table; can be done online

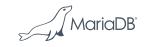

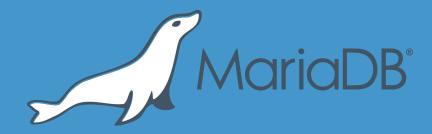

# Thank you